# <span id="page-0-1"></span>SHA-1 und OpenPGP/GnuPG

Christian Aistleitner christian@quelltextlich.at

*Acvellt*ontlich e.U.

<span id="page-0-0"></span>Linuxwochenende, Wien 24. November 2012

# **Outline**

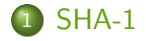

#### 2 [SHA-1 und OpenPGP](#page-6-0)

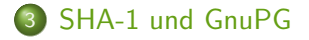

# **Outline**

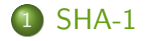

#### 2 [SHA-1 und OpenPGP](#page-6-0)

<span id="page-2-0"></span>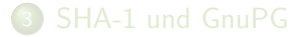

# SHA-1

#### SHA-1

- Hashfunktion, die eine Nachricht in einen 160-bit Wert umsetzt
	- $(e.g.:$  Linuxwochenende? Ja!"  $\rightarrow$
	- " 9b4c8f162cf6f0ae30e8bd10118e575100d46c9b")
- **•** kryptographische Hashfunktion  $(e.g.:$  "Linuxwochenende? Na!"  $\rightarrow$ "5c89e4889a10aa1ee5801ed2d7a10a550dcc2868")<br>.
- **·** leicht zu implementieren
- **•** weit verbreitet (e.g.: OpenPGP, GnuPG, git)
- **1995** in FIPS PUR 180-1 veröffentlicht

# SHA-1 ist kaputt!

SHA-1 has been broken. Not a reduced-round version. Not a simplified version. The real thing.

[Bruce Schneier \(2005\)](http://www.schneier.com/blog/archives/2005/02/sha1_broken.html)

Use of SHA-1 should now be avoided. [Apache Software Foundation \(Zumindest seit 2009\)](http://web.archive.org/web/20091128211531/http://www.apache.org/dev/openpgp.html)

Due to weaknesses found with the SHA1 hashing algorithm Debian prefers to use keys that are at least 2048 bits and preferring SHA2. [Debian \(Zumindest seit 2009\)](http://web.archive.org/web/20091019082512/http://keyring.debian.org/creating-key.html)

 $>$  Although SHA1 is considered to be broken by some, [...] That is plain nonsense.

[Werner Koch \(2012\)](http://lists.gnupg.org/pipermail/gnupg-devel/2012-January/026539.html)

# SHA-1: Status quo (alle 80 Runden)

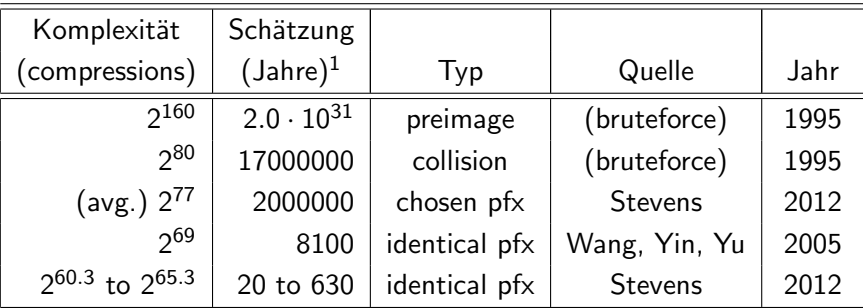

1 basierend auf einer [Messung von 2300 Millionen compressions/Sekunde auf](http://www.golubev.com/hashgpu.htm) [ATI HD 5970](http://www.golubev.com/hashgpu.htm) in 2010.

It's time to walk, but not run, to the fire exits. You don't see smoke, but the fire alarms have gone off.

Jon Callas (≤[2005\), quoted by Bruce Schneier](http://www.schneier.com/blog/archives/2005/02/cryptanalysis_o.html)

# **Outline**

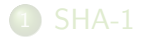

#### 2 [SHA-1 und OpenPGP](#page-6-0)

#### <span id="page-6-0"></span>3 [SHA-1 und GnuPG](#page-10-0)

# OpenPGP

- IETF RFC 4880 "[OpenPGP Message Format" \(STD1\)](http://www.ietf.org/rfc/rfc4880.txt)<br>(Navamber 2007) [\(November 2007\)](http://www.ietf.org/rfc/rfc4880.txt)
- Software, die OpenPGP implementiert: GnuPG, PGP, Hushmail
- Übertragenen Daten sind "OpenPGP message".
- "OpenPGP message" ist ein Abfolge von "packet"s<br>————————————————————
- " packet" ist zum Beispiel
	- Einzelner öffentlicher Schlüssel
	- **Einzelner privater Schlüssel**
	- **Einzelne Unterschrift**
	- **•** Signierte Daten
	- Verschlüsselte Daten

# OpenPGP packets mit erzwungenem SHA-1

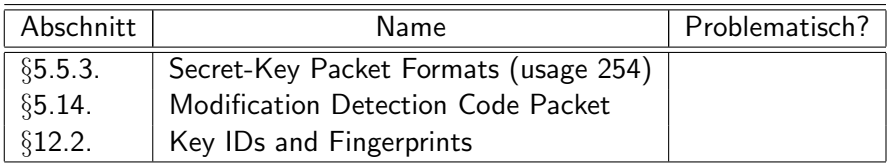

### OpenPGP packets mit wählbarer Hashfunktion

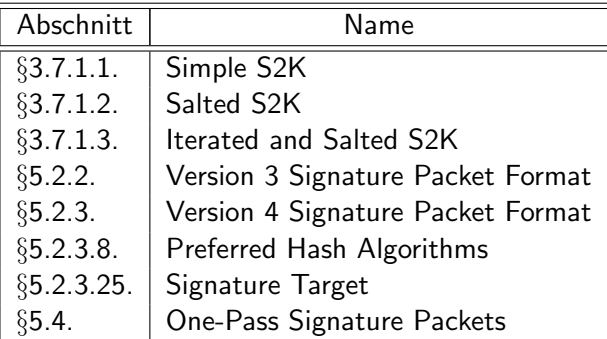

 $\rightarrow$  Hashfunktion wird über 8-bit Wert ausgewählt

# **Outline**

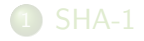

#### 2 [SHA-1 und OpenPGP](#page-6-0)

<span id="page-10-0"></span>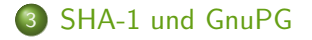

### OpenPGP packets mit wählbarer Hashfunktion

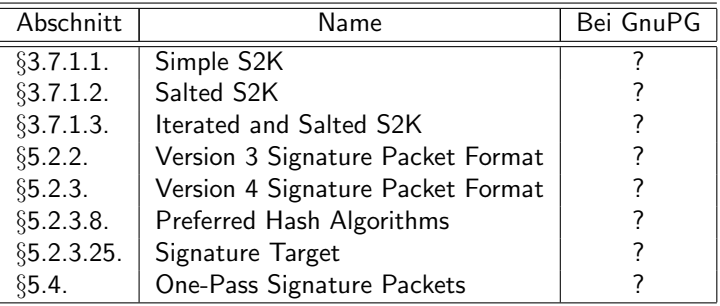

8-bit Wert zur Auswahl der Hashfunktion

- $\bullet$  2  $\rightarrow$  SHA-1
- $\bullet$  10  $\rightarrow$  SHA-512

# Schlüsselerzeugung

```
$ gpg --gen-key
gpg (GnuPG) 2.0.19; Copyright (C) 2012 Free Software Foundation, Inc.
[1, 1]public and secret key created and signed.
```

```
gpg: checking the trustdb
gpg: 3 marginal(s) needed, 1 complete(s) needed, PGP trust model
gpg: depth: 0 valid: 1 signed: 0 trust: 0-, 0q, 0n, 0m, 0f, 1u
gpg: next trustdb check due at 2012-10-18
pub 2048R/DA6AD20A 2012-10-17 [expires: 2012-10-18]
     Key fingerprint = 2FB1 8AD2 9D58 307C 51E6 CDF3 9A82 03DD[...]
uid John Doe
sub 2048R/32EA7448 2012-10-17 [expires: 2012-10-18]
```
# String-to-key (I)

```
$ gpg --export-secret-keys 0xDA6AD20A | gpg --list-packets
:secret key packet:
[...]
        iter+salt S2K, algo: 3, SHA1 protection, hash: 2, salt: [...]
[...]
:secret sub key packet:
[...]
        iter+salt S2K, algo: 3, SHA1 protection, hash: 2, salt: [...]
[...]
```
# String-to-key (II)

```
$ echo "s2k-digest-algo SHA512" >>~/.gnupg/gpg.conf
$ gpg --edit-key 0xDA6AD20A
\sqrt{1}gpg> passwd
Key is protected.
You need a passphrase to unlock the secret key for
\sqrt{1}gpg> save
$ gpg --export-secret-keys 0xDA6AD20A | gpg --list-packets
:secret key packet:
[.\,.]iter+salt S2K, algo: 3, SHA1 protection, hash: 10, salt:[...]
[1, 1]:secret sub key packet:
\sqrt{1}iter+salt S2K, algo: 3, SHA1 protection, hash: 10, salt:[...]
[...]
```
### OpenPGP packets mit wählbarer Hashfunktion

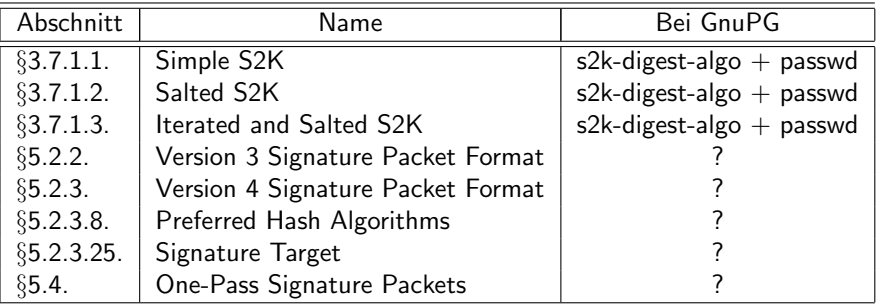

# Signieren

```
$ echo "abc" | gpg --default-key 0xDA6AD20A --sign | gpg --list-packets
You need a passphrase to unlock the secret key for
user: "John Doe"
2048-bit RSA key, ID DA6AD20A, created 2012-10-17
[...]
:compressed packet: algo=1
:onepass_sig packet: keyid 9A8203DDDA6AD20A
        version 3, sigclass 0x00, digest 2, pubkey 1, last=1
[1, 1]:signature packet: algo 1, keyid 9A8203DDDA6AD20A
[...]
        digest algo 2, begin of digest dc cb
[1, 1]
```
# Signieren (II)

```
$ echo "digest-algo SHA512" >>~/.gnupg/gpg.conf
$ echo "abc" | gpg --default-key 0xDA6AD20A --sign | gpg --list-packets
```

```
You need a passphrase to unlock the secret key for
user: "John Doe"
2048-bit RSA key, ID DA6AD20A, created 2012-10-17
```

```
[...]
:compressed packet: algo=1
:onepass_sig packet: keyid 9A8203DDDA6AD20A
       version 3, sigclass 0x00, digest 10, pubkey 1, last=1
[...]
:signature packet: algo 1, keyid 9A8203DDDA6AD20A
       version 4, created 1350496299, md5len 0, sigclass 0x00
       digest algo 10, begin of digest b1 40
[...]
```
### OpenPGP packets mit wählbarer Hashfunktion

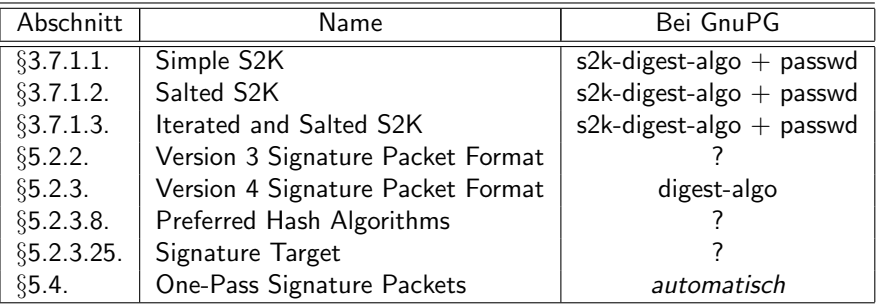

# Signieren (III)

```
$echo "abc" | gpg --default-key 0xDA6AD20A --sign --force-v3-sigs \
  | gpg --list-packets
```

```
You need a passphrase to unlock the secret key for
user: "John Doe"
2048-bit RSA key, ID DA6AD20A, created 2012-10-17
```

```
[1, 1]:compressed packet: algo=1
:onepass_sig packet: keyid 9A8203DDDA6AD20A
        version 3, sigclass 0x00, digest 10, pubkey 1, last=1
[.\,.]:signature packet: algo 1, keyid 9A8203DDDA6AD20A
        version 3, created 1350496570, md5len 5, sigclass 0x00
        digest algo 10, begin of digest aa 92
[...]
```
### OpenPGP packets mit wählbarer Hashfunktion

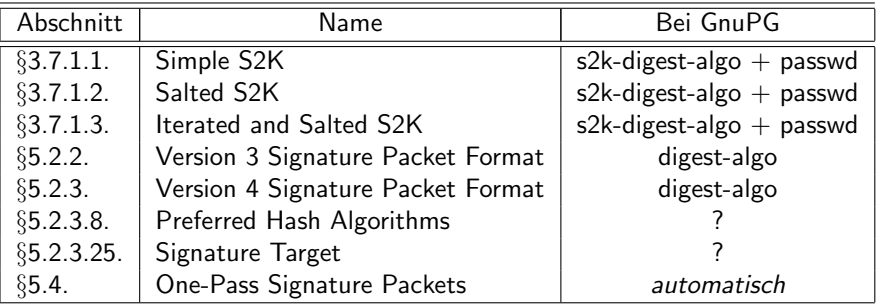

## Bevorzugte Hashfunktion

```
$ gpg --export 0xDA6AD20A | gpg --list-packets
:public key packet:
[1, 1]:user ID packet: "John Doe"
:signature packet: algo 1, keyid 9A8203DDDA6AD20A
[...]
        hashed subpkt 21 len 5 (pref-hash-algos: 8 2 9 10 11)
[...]
```
Weitere Hashfunktionen-Ids:

- $8 \rightarrow$  SHA256
- $9 \rightarrow$  SHA384
- $\bullet$  11  $\rightarrow$  SHA224

# Bevorzugte Hashfunktion (II)

```
$ echo "default-preference-list SHA512 SHA384 SHA256 SHA224 SHA1 "\
"AES256 AES192 AES CAST5 ZLIB BZIP2 ZIP Uncompressed" \
>>~/.gnupg/gpg.conf
$ gpg --edit-key 0xDA6AD20A
[. . .1]gpg> setpref
Set preference list to:
     Cipher: AES256, AES192, AES, CAST5, 3DES
     Digest: SHA512, SHA384, SHA256, SHA224, SHA1
     Compression: ZLIB, BZIP2, ZIP, Uncompressed
     Features: MDC, Keyserver no-modify
Really update the preferences? (y/N) y
[1, 1]gpg> save
```
# Bevorzugte Hashfunktion (III)

```
$ gpg --export 0xDA6AD20A | gpg --list-packets
:public key packet:
[...]
:user ID packet: "John Doe"
:signature packet: algo 1, keyid 9A8203DDDA6AD20A
[...]
        hashed subpkt 21 len 5 (pref-hash-algos: 10 9 8 11 2)
[...]
```
### OpenPGP packets mit wählbarer Hashfunktion

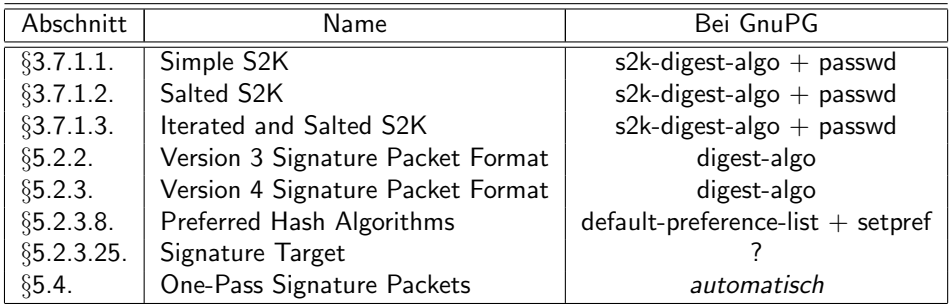

# Signature Target

- OpenPGP:
	- 29 = Reason for Revocation
	- 30 = Features
	- 31 = Signature Target
	- 32 = Embedded Signature
- **•** GnuPG (common/openpgpdefs.h):

SIGSUBPKT\_REVOC\_REASON = 29, /\* Reason for revocation. \*/  $SIGSUBPKT_FEATURES$  = 30, /\* Feature flags. \*/

 $SIGSUBPKT_SIGNATURE = 32, /* Embedded signature. */$ 

### OpenPGP packets mit wählbarer Hashfunktion

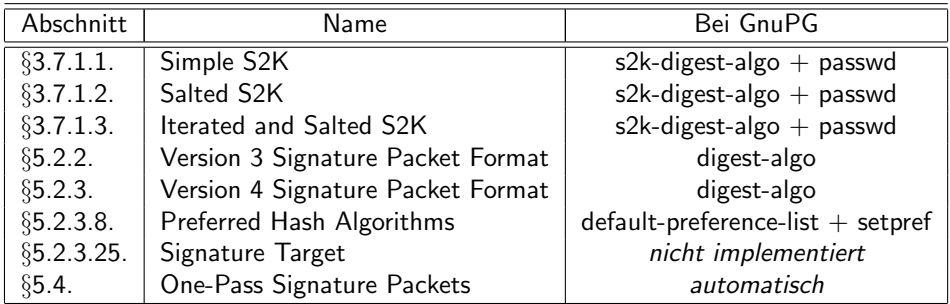

### Cheater!

```
$ gpg --export 0xDA6AD20A | gpg --list-packets
:public key packet:
[1, 1]:user ID packet: "John Doe"
:signature packet: algo 1, keyid 9A8203DDDA6AD20A
        version 4, created 1350497669, md5len 0, sigclass 0x13
        digest algo 2, begin of digest 6a c6
:public sub key packet:
[1, 1]:signature packet: algo 1, keyid 9A8203DDDA6AD20A
        version 4, created 1350493810, md5len 0, sigclass 0x18
        digest algo 2, begin of digest 54 65
```
# Cheater! (II)

```
$ echo "cert-digest-algo SHA512" >>~/.gnupg/gpg.conf
$ gpg --edit-key 0xDA6AD20A
[1, 1]gpg> setpref
[0, 0.1]gpg> key 1
[...]
gpg> expire
[set expiration time again.
For this to update the signature's algorithm, use patches from
gnupg-dev mailinglist]
gpg> save
```
# Cheater! (III)

```
$ gpg --export 0xDA6AD20A | gpg --list-packets
:public key packet:
[. . . 1]:user ID packet: "John Doe"
:signature packet: algo 1, keyid 9A8203DDDA6AD20A
        version 4, created 1350500867, md5len 0, sigclass 0x13
        digest algo 10, begin of digest 9c 74
[...]
:public sub key packet:
[1, 1]:signature packet: algo 1, keyid 9A8203DDDA6AD20A
        version 4, created 1350501179, md5len 0, sigclass 0x18
        digest algo 10, begin of digest 09 b9
[1, 1]
```
# OpenPGP packets mit wählbarer Hashfunktion

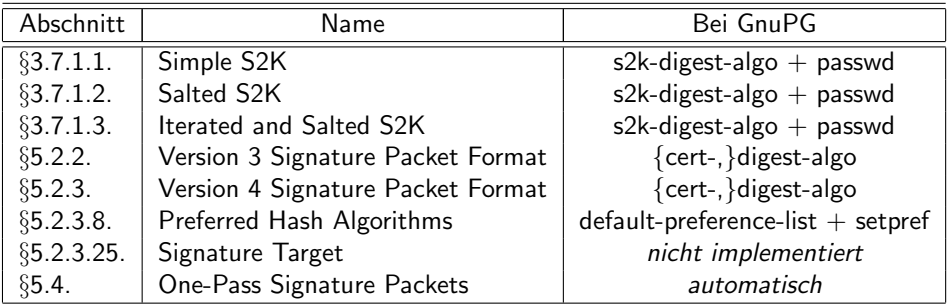

- Existierende Signaturen aktualisieren
	- · Primärer Schlüssel: setpref (benötigt Patch) or Signatur löschen und neu signieren
	- · Unterschlüssel: expire (benötigt den gleichen Patch)
	- Schlüssel/User-Ids von anderen: neu signieren

# OpenPGP §9.4. Hash algorithms

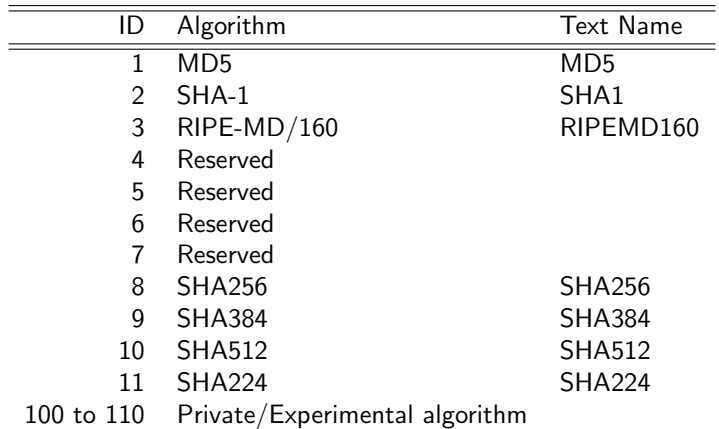

Implementations MUST implement SHA-1. Implementations MAY implement other algorithms. MD5 is deprecated.

# Interoperabilität von SHA2 Schlüsseln

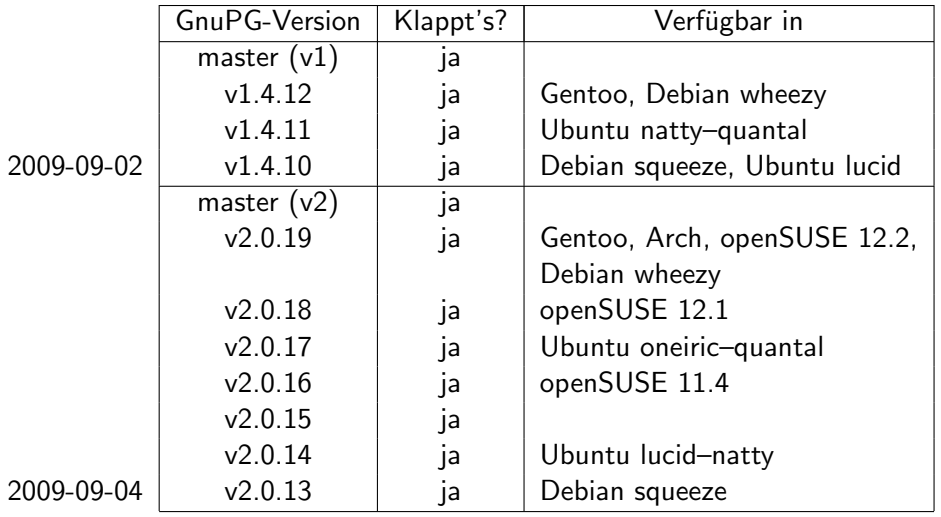

# Zusammenfassung

- RFC 4880 (OpenPGP) erlaubt SHA-1 auszuweichen
- Interoperabilität zwar typischerweise, aber nicht automatisch gegeben (Kein Problem für die GnuPGs der letzten drei Jahre)
- Wechsel zu SHA512 dauert <10 Minuten
- Letzte Schwierigkeit: Aktualisieren bestehender Signaturen

- <span id="page-33-0"></span>Aufgemerkt!
	- Das bewahrt dich nicht davor SHA-1 Summen zu bekommen.
	- Das bewahrt dich nicht davor SHA-1 Summen zu versenden.

# SHA2 für GnuPG Zusammenfassung

• Folgende Zeilen an gpg.conf anhängen

s2k-digest-algo SHA512 digest-algo SHA512 default-preference-list SHA512 SHA384 SHA256 SHA224 SHA1 AES256 AES192 AES CAST5 ZLIB BZIP2 ZIP Uncompressed cert-digest-algo SHA512

- Neue Schlüssel
	- Wie üblich erzeugen. Sie werden nun auf SHA512 voreingestellt.
- **Bereits existierende Schlüssel** 
	- passwd für die Schlüssel ausführen
	- setpref für die Schlüssel ausführen
	- Signaturen aktualisieren (Patches!)